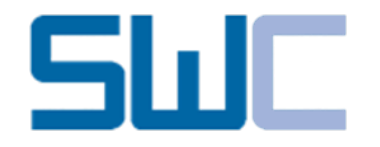

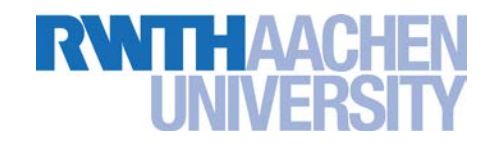

# Model Recommenders for Command-Enabled Editors

Andrej Dyck, Andreas Ganser, and Horst Lichter

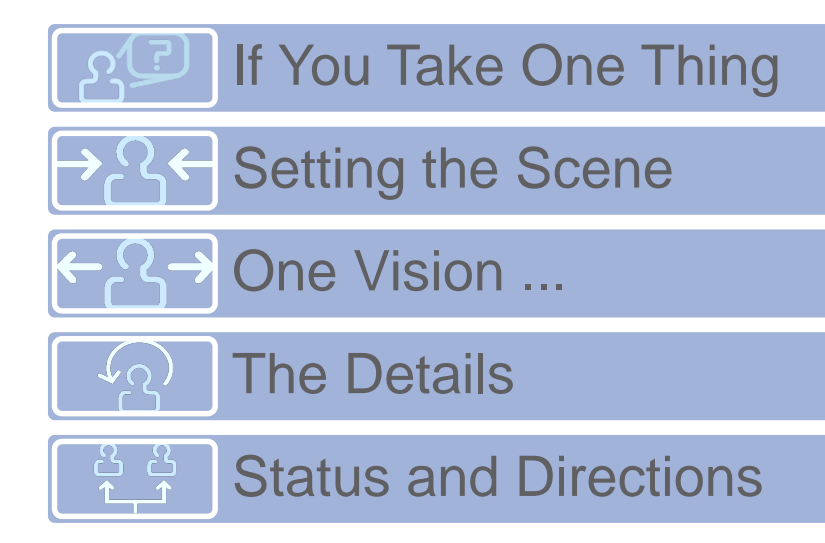

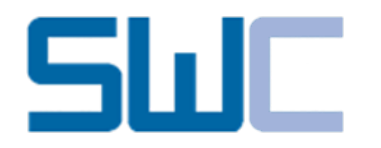

### **If You Take One Thing ...**

Model recommenders are fancy ;-)

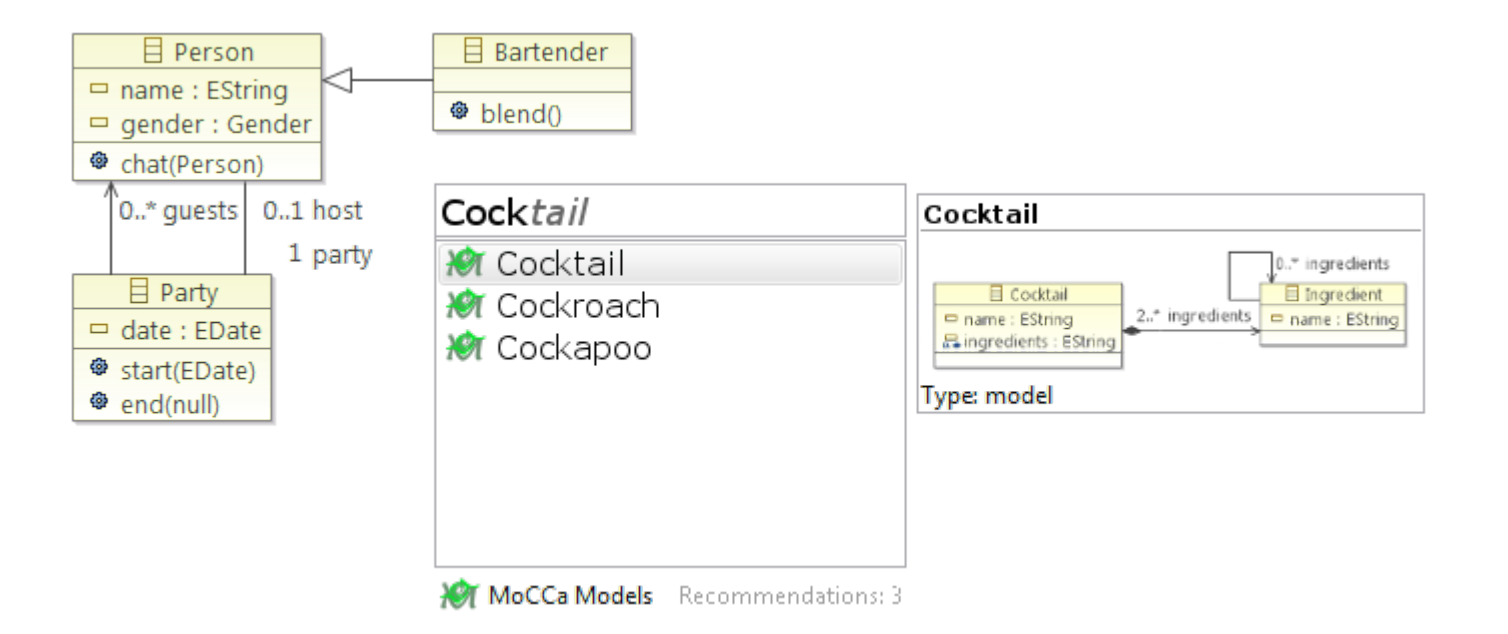

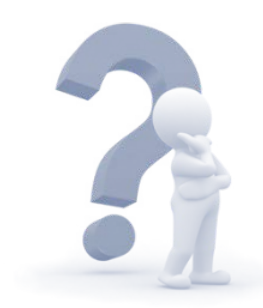

Why should I care …?

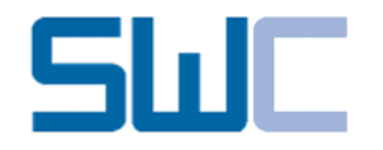

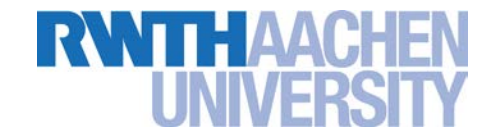

A lecture registration system (EMF/EEF)

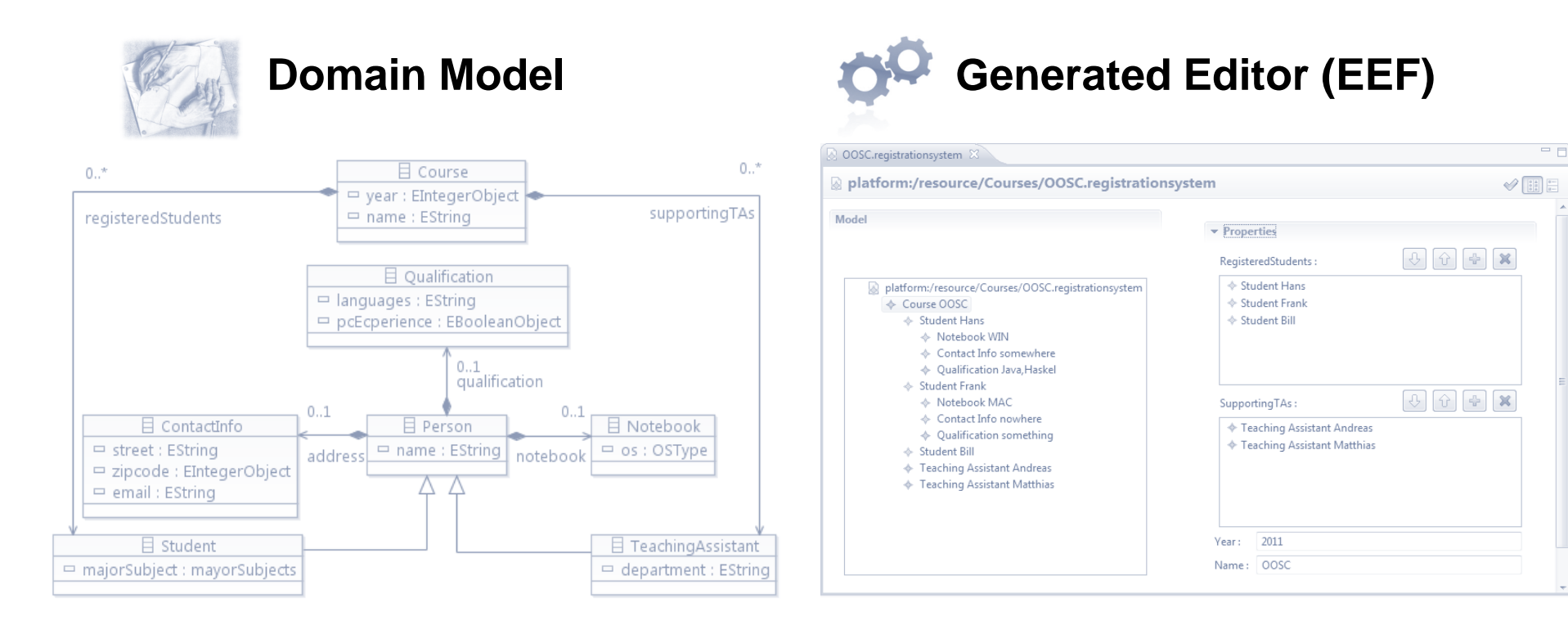

How could we aid this …?

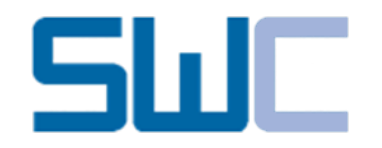

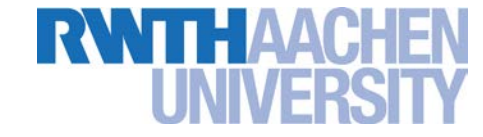

From content assist to recommender systems

#### **Content Assist Content Assist**

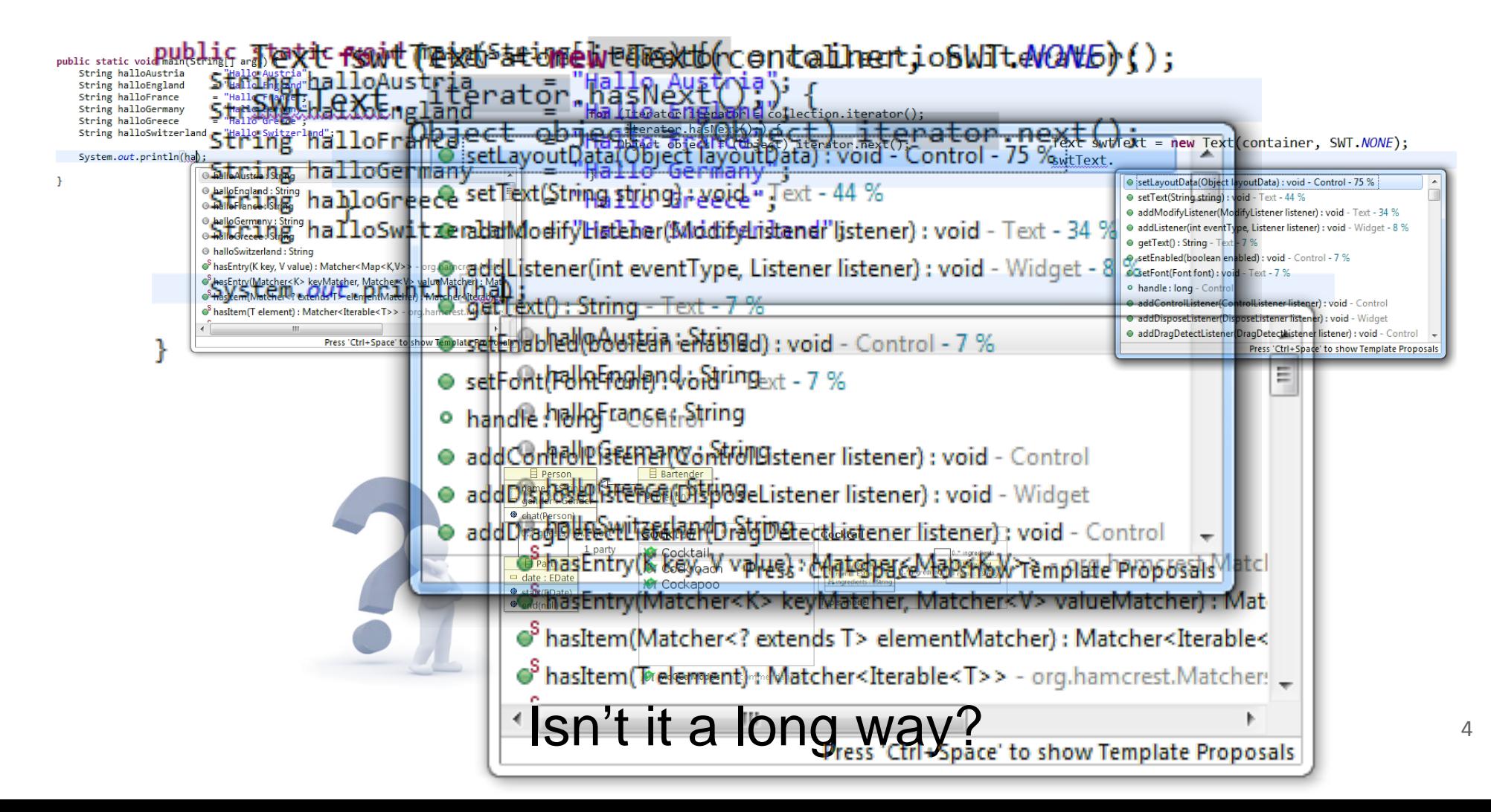

# **Conceptual: Recommending Models**

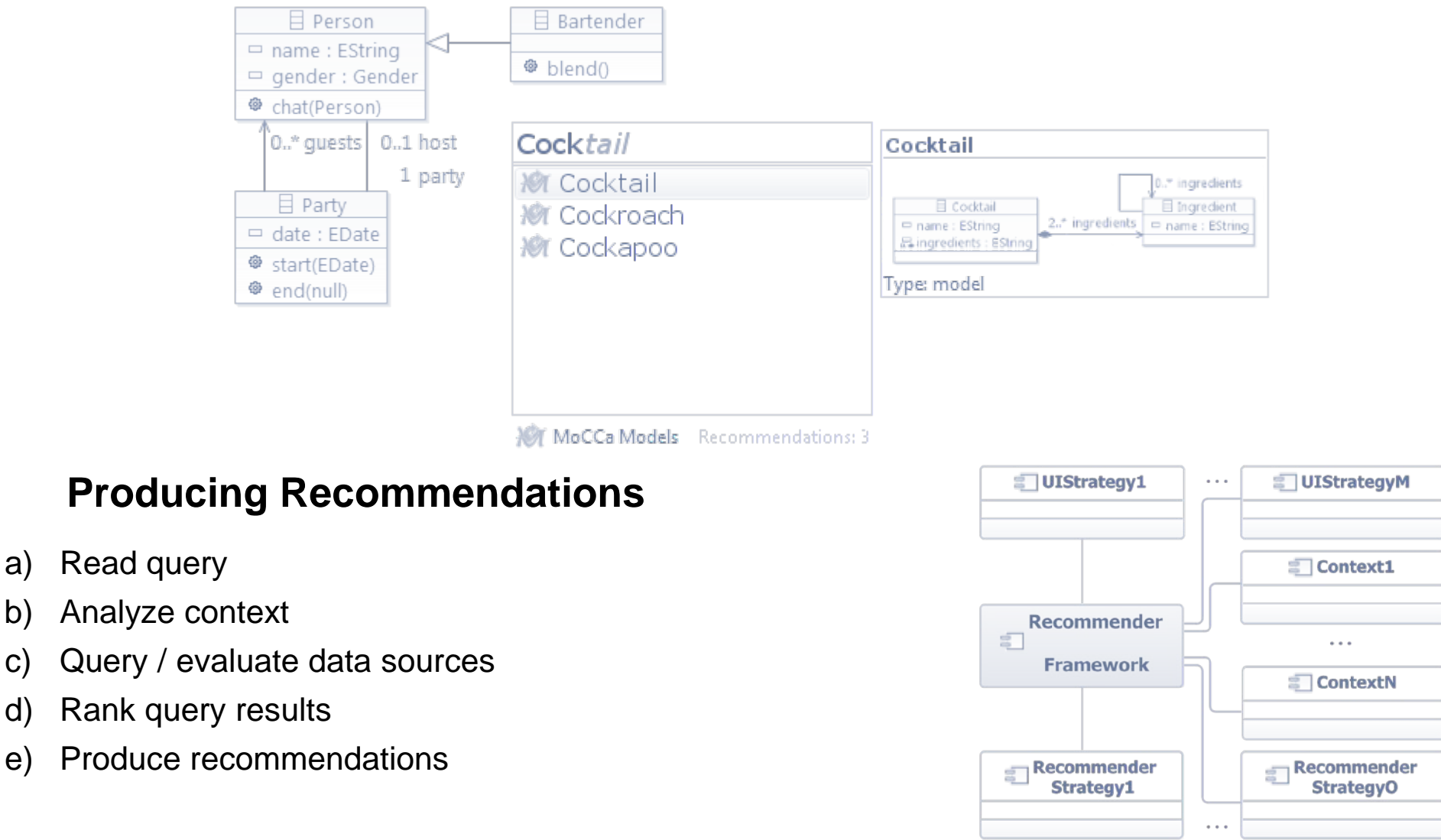

• Focus: Framework

### How about an example  $\ldots$ ?  $\qquad \qquad$ <sup>5</sup>

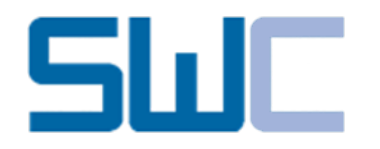

#### **Recommender Framework**

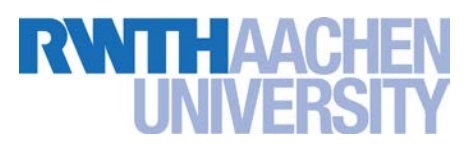

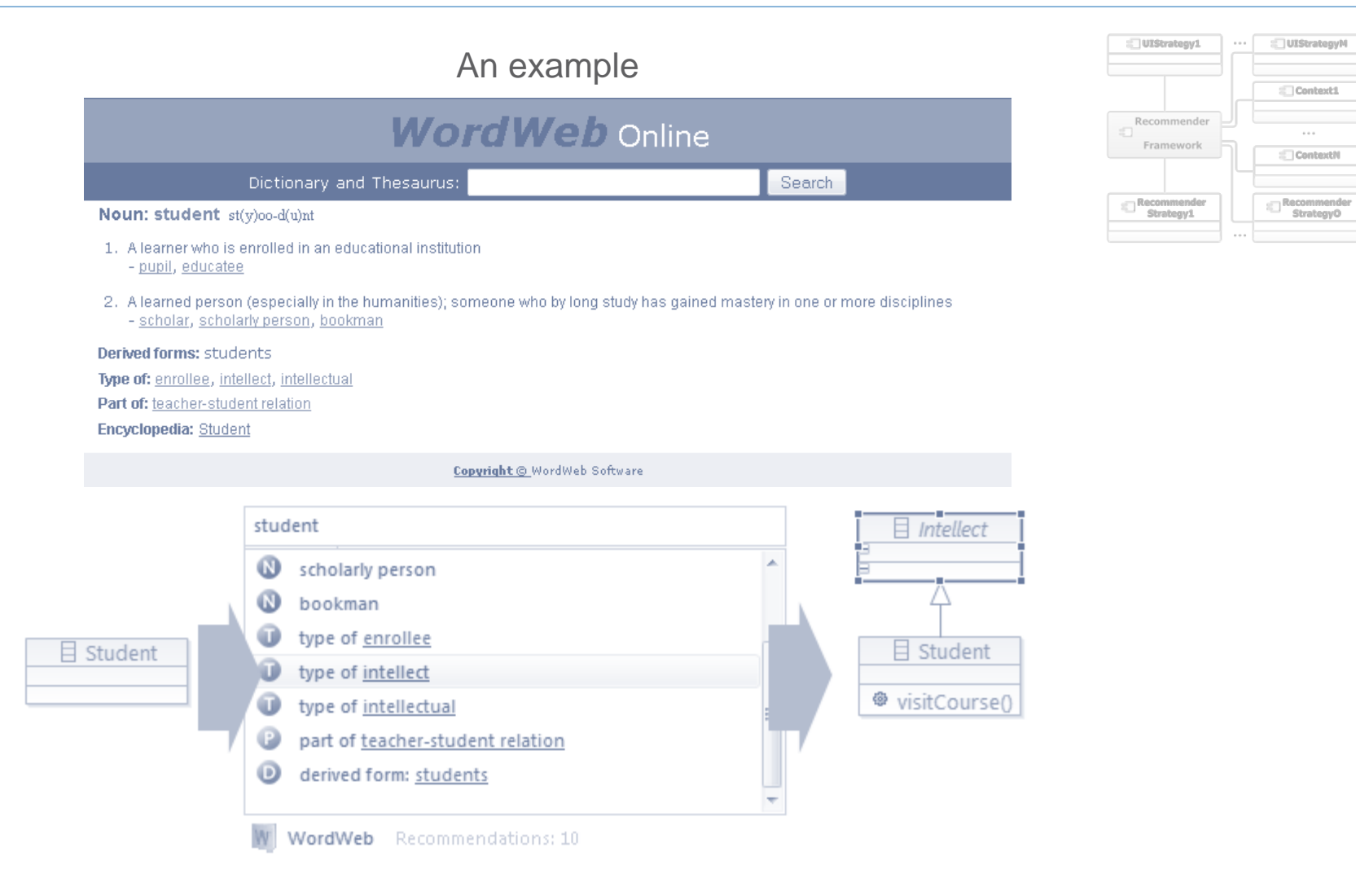

## Is it always that simple ...?

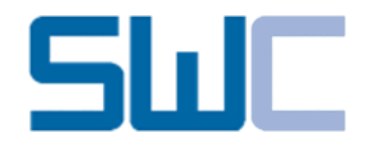

Some more "static" details, if you like …

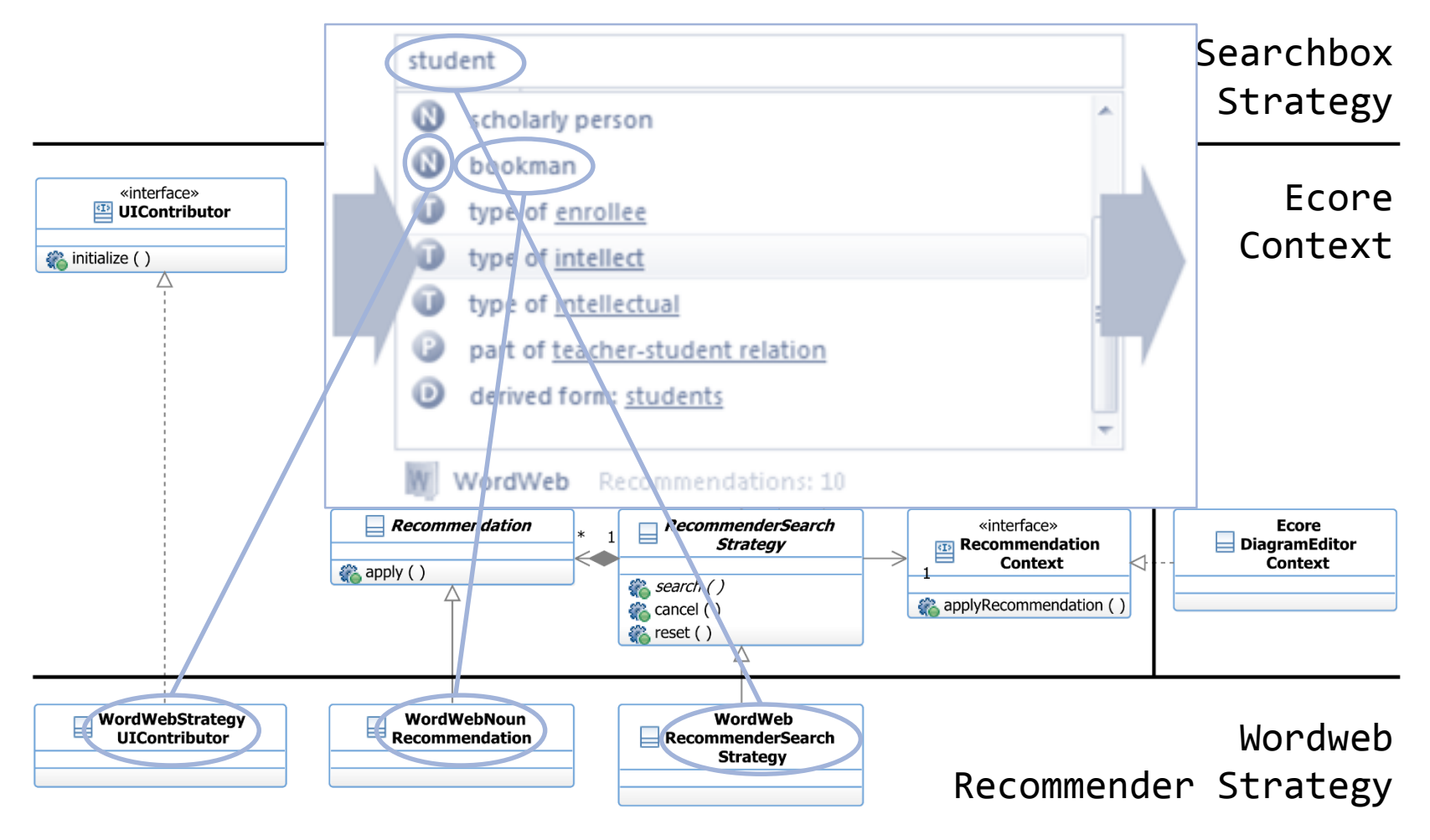

How do the objects flow  $\dots$ ?  $\qquad \qquad ^{\circ}$ 

RWTHA

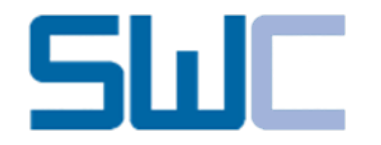

#### **Recommender Framework**

Some more "dynamic" details, if you like …

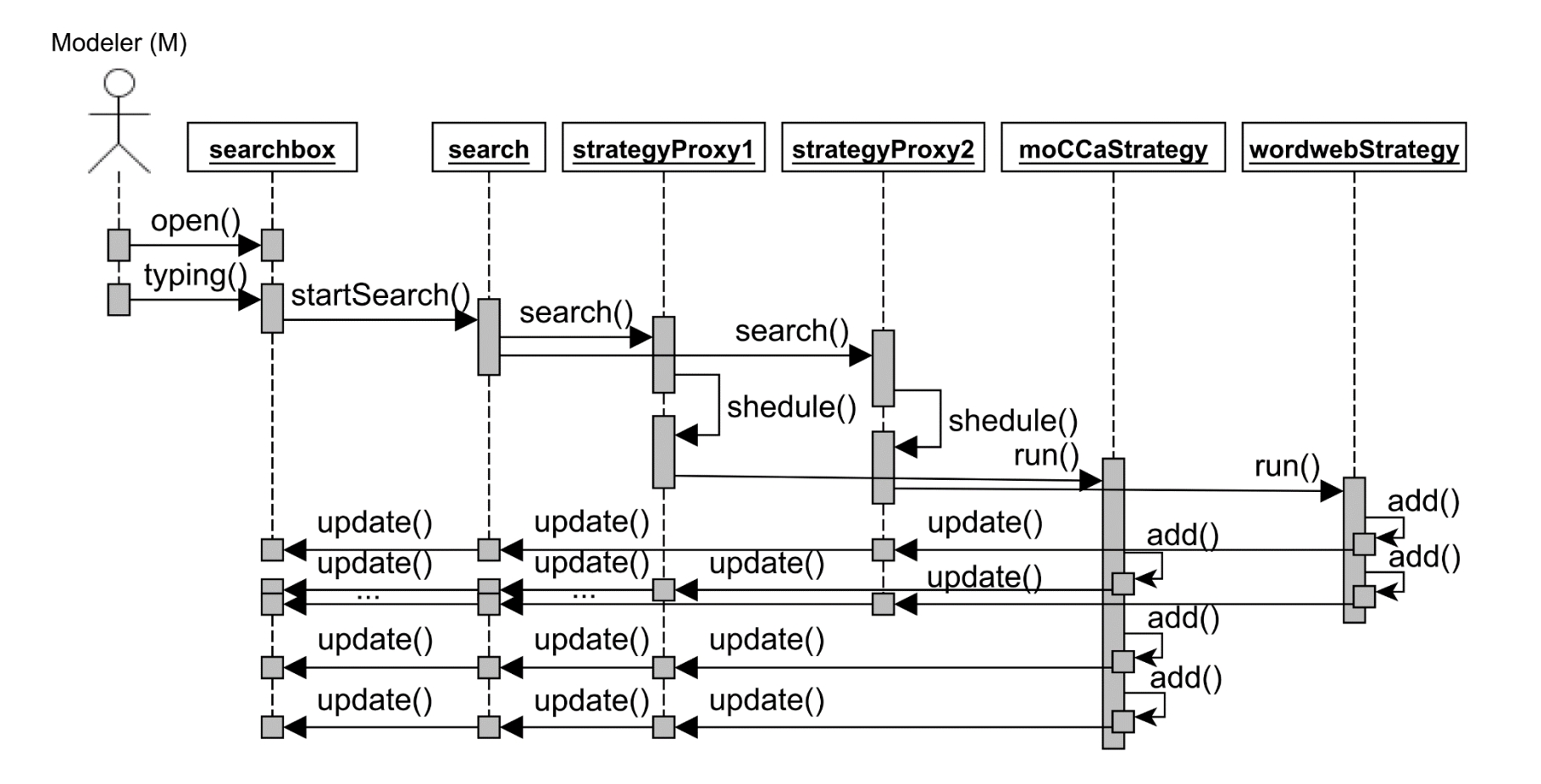

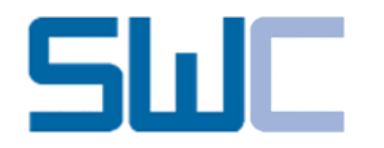

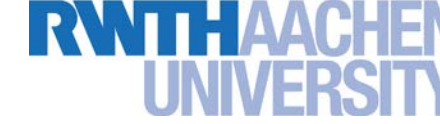

A dashboard to ease the pain ...

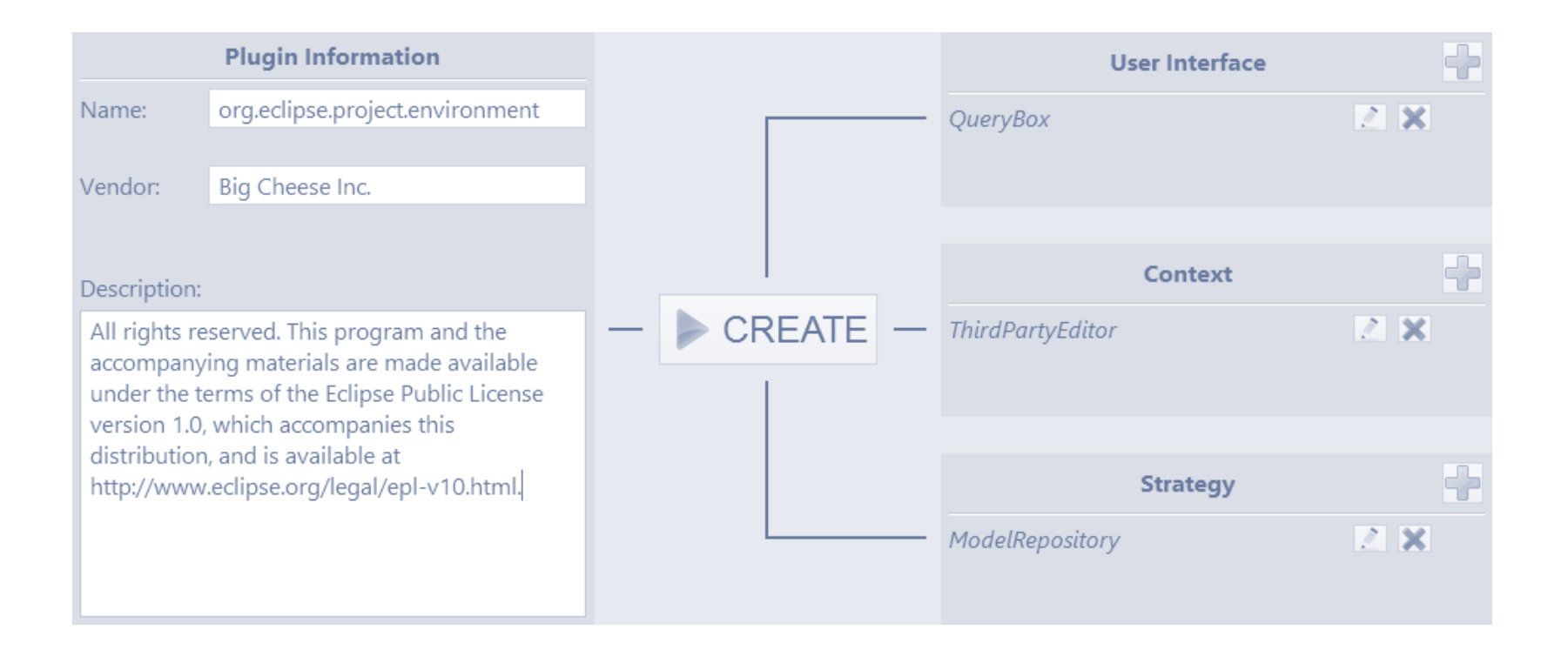

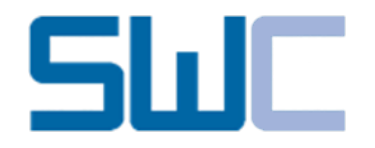

#### ... a Software Prototype

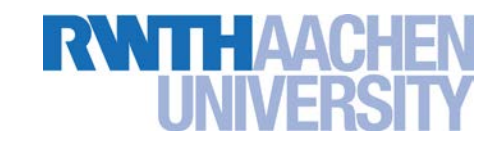

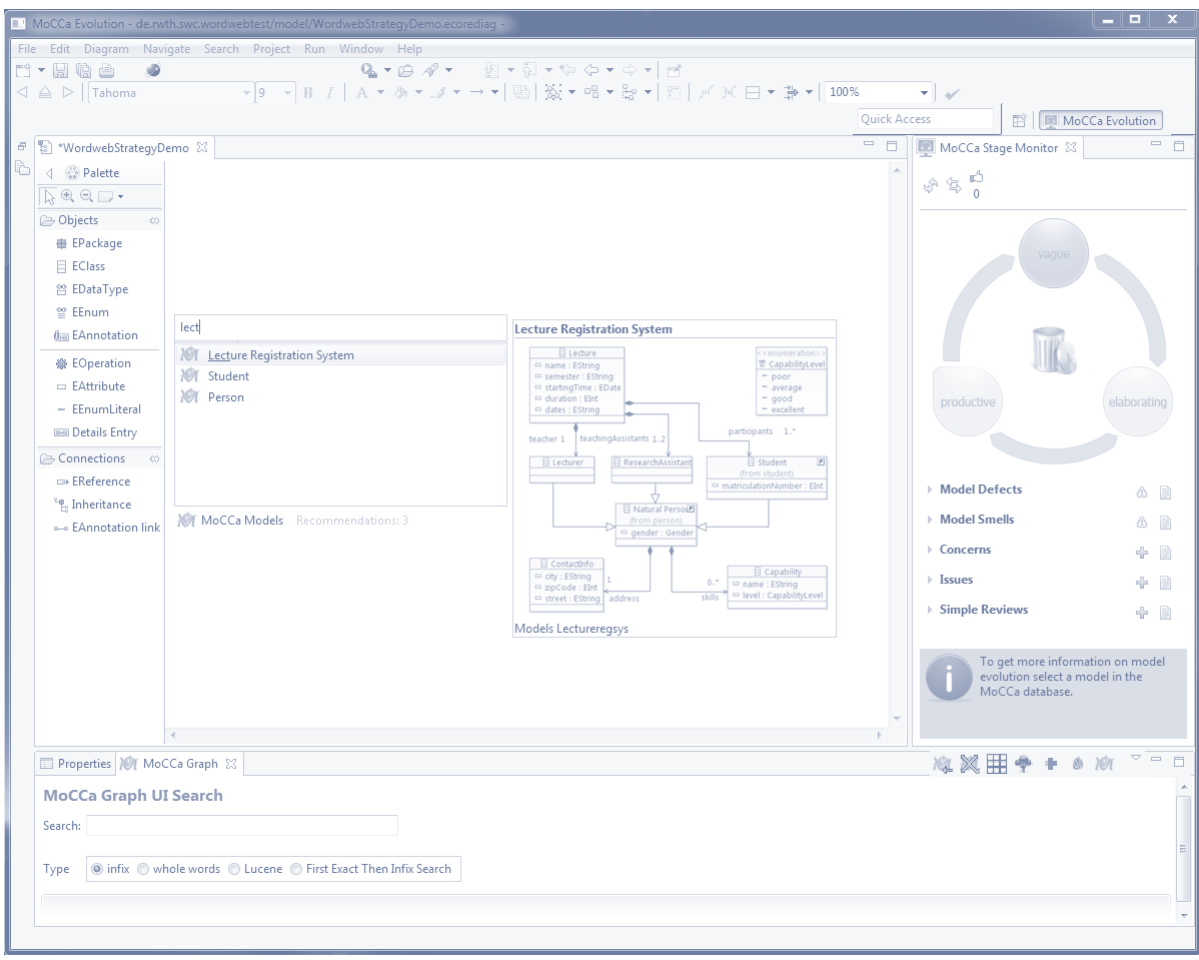

Is that all ...?

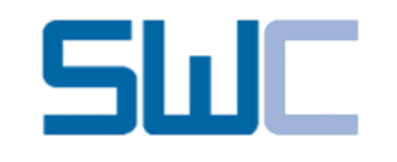

What else is going on ...?

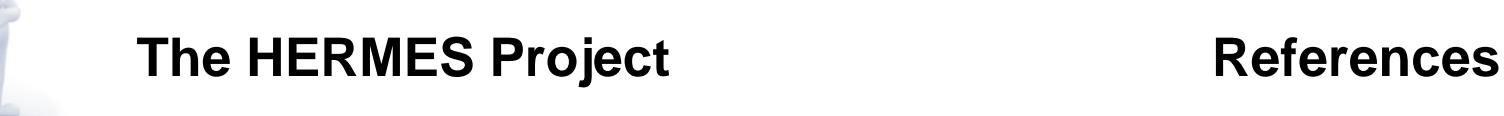

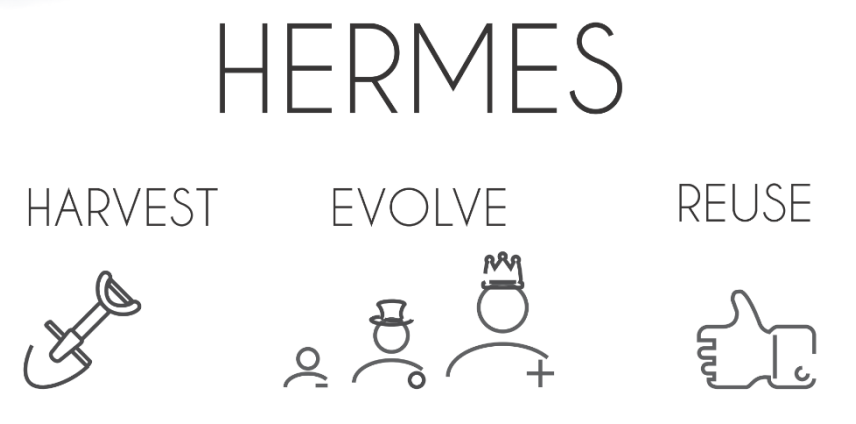

MODELS EASILY AND SEAMLESSLY

A. Ganser, H. Lichter, Engineering Model Recommender Foundations – From Class Completion to Model Recommendations, (Modelsward 2013, Spain)

A. Ganser, T. N. Viet, H. Lichter, Multi Back-Ends for a Model Library Abstraction Layer, (ICCSA 2013, Vietnam)

A. Dyck, A. Ganser, H. Lichter, Model Recommenders for Command-Enabled Editors, (MoDELS MDEBE 2013, US)

*and more to come on*

Model Recommender UI Survey, Framework Internals, Contexts / Scanners

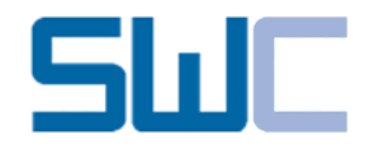

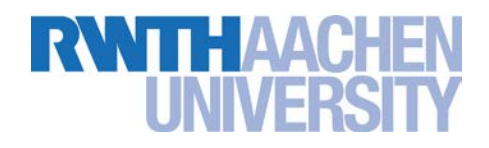

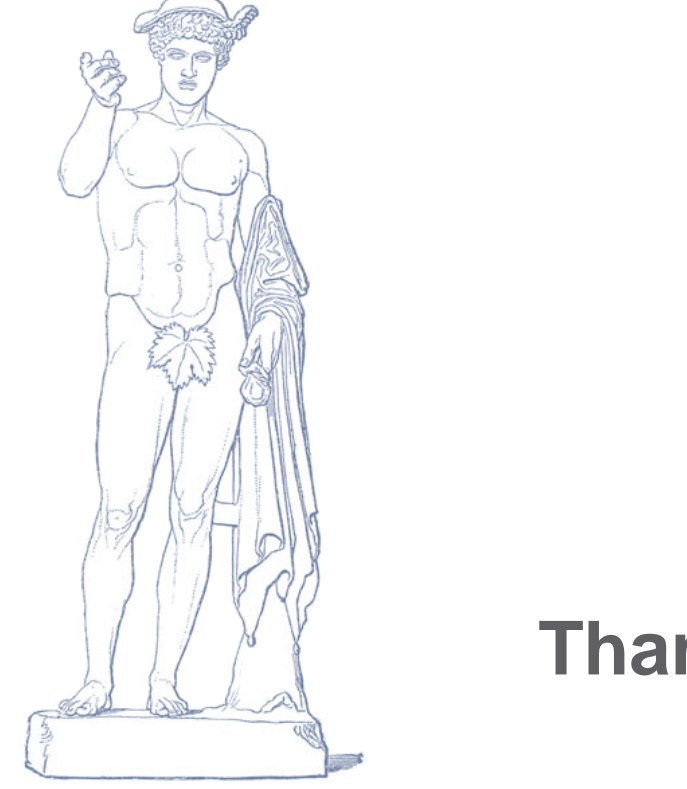

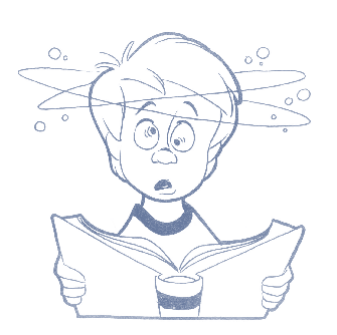

## **Thanks for your attention**

… any questions?

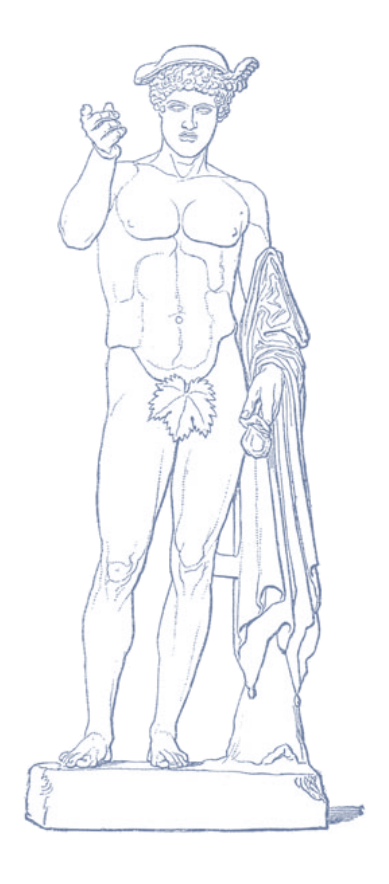

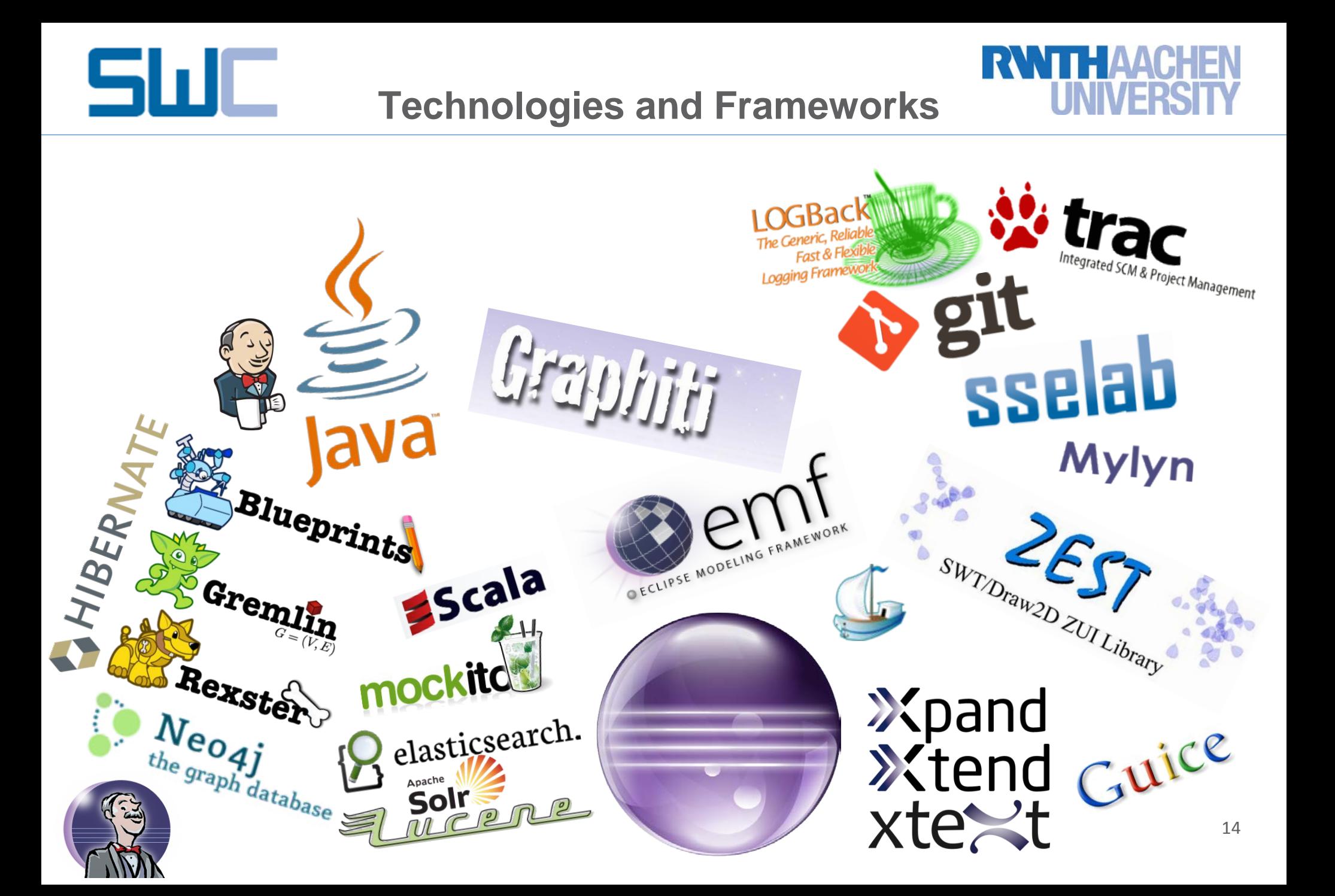